## **Model Excel \_ "Data Entry & Fx" 45 pts.**

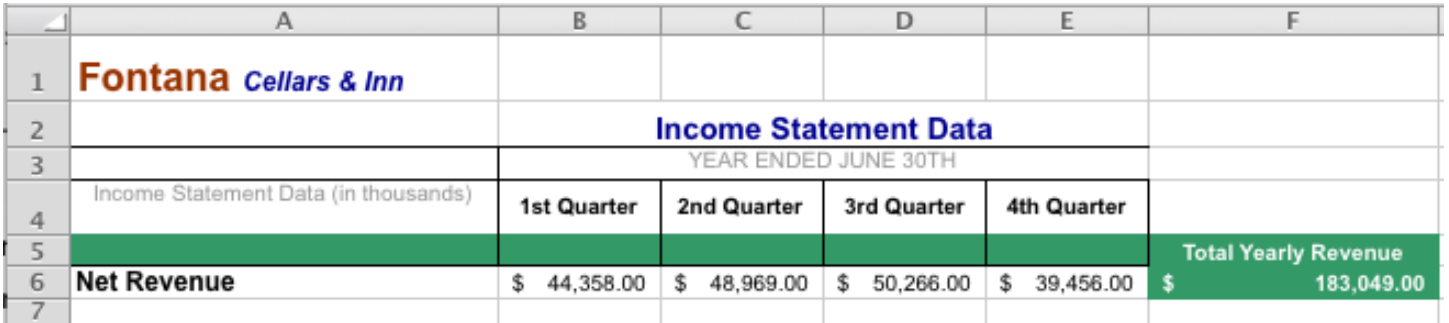

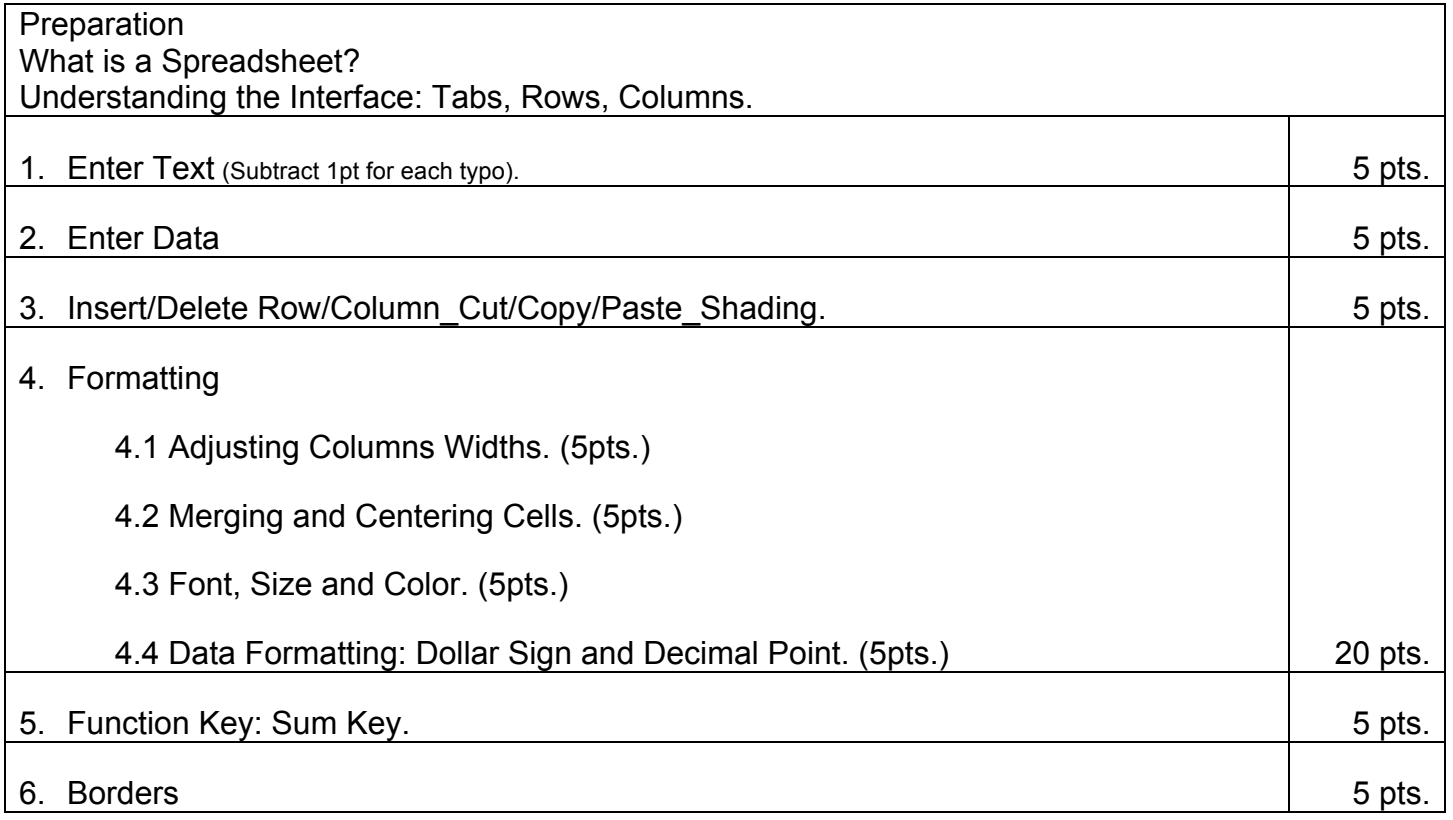

**Total:**